### **Entering Scores**

For those participating in the handicap program with a GHIN Number, **please don't forget to post all acceptable scores before midnight local time on the day of play.** You can enter scores in GHIN in two ways:

- GHIN mobile app (Installing the GHIN mobile app on your phone is recommended and is most convenient)
- GHIN website [http://www.ghin.com](http://www.ghin.com/)

If you are having issues with GHIN, you can email your gross score by hole to [rhgchandicaps@gmail.com.](mailto:rhgchandicaps@gmail.com) See end of this instruction for details.

**GHIN Mobile App – Entering Hole-by-Hole Scores**

This instruction will use screen shots using GHIN mobile app, but the same steps apply on GHIN website

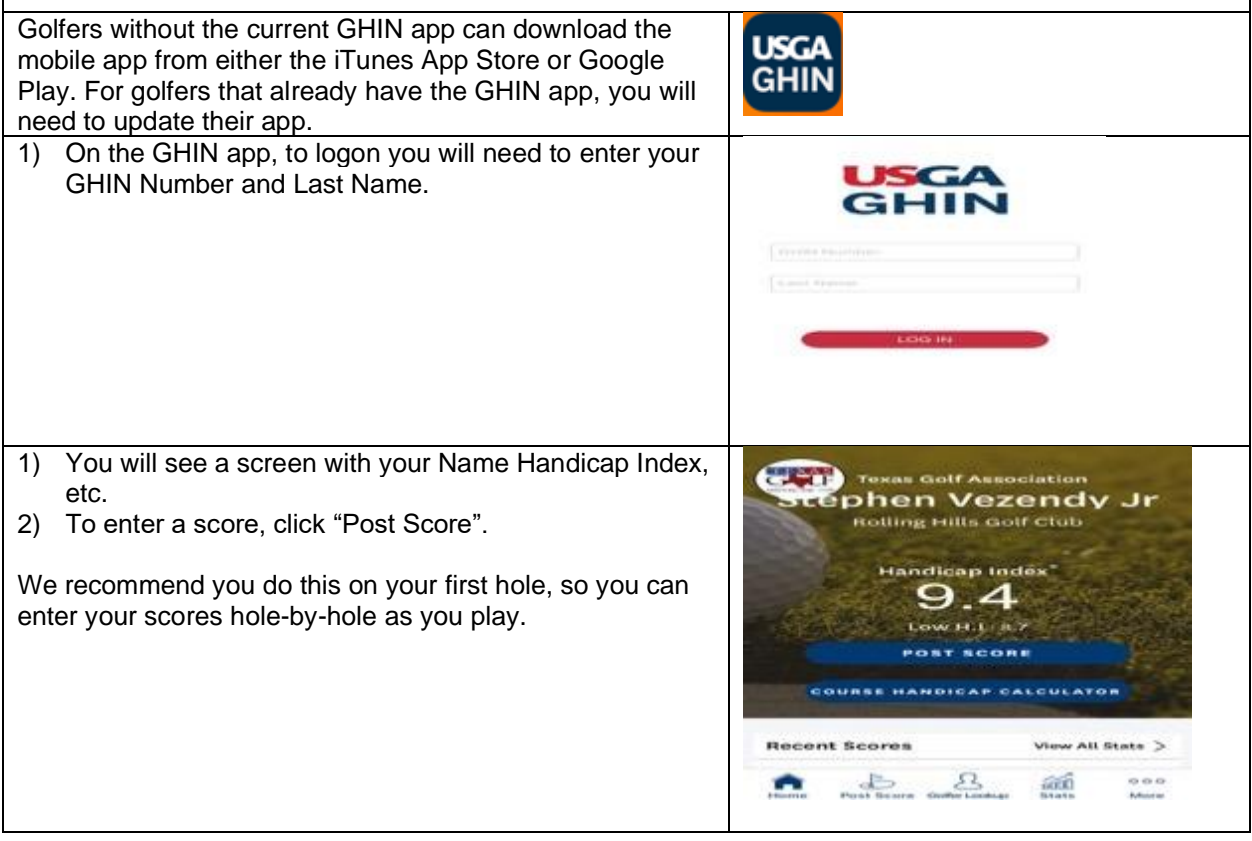

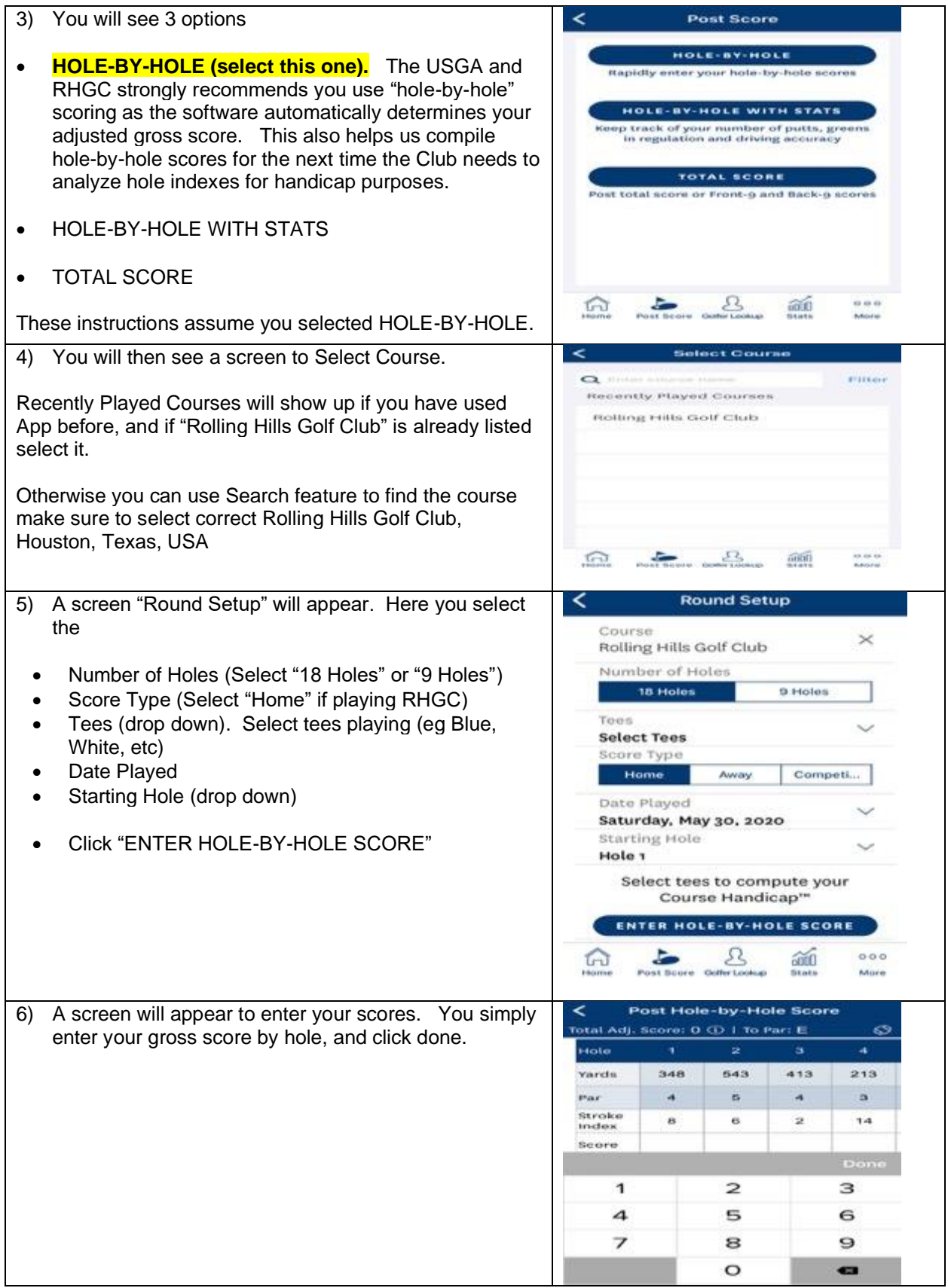

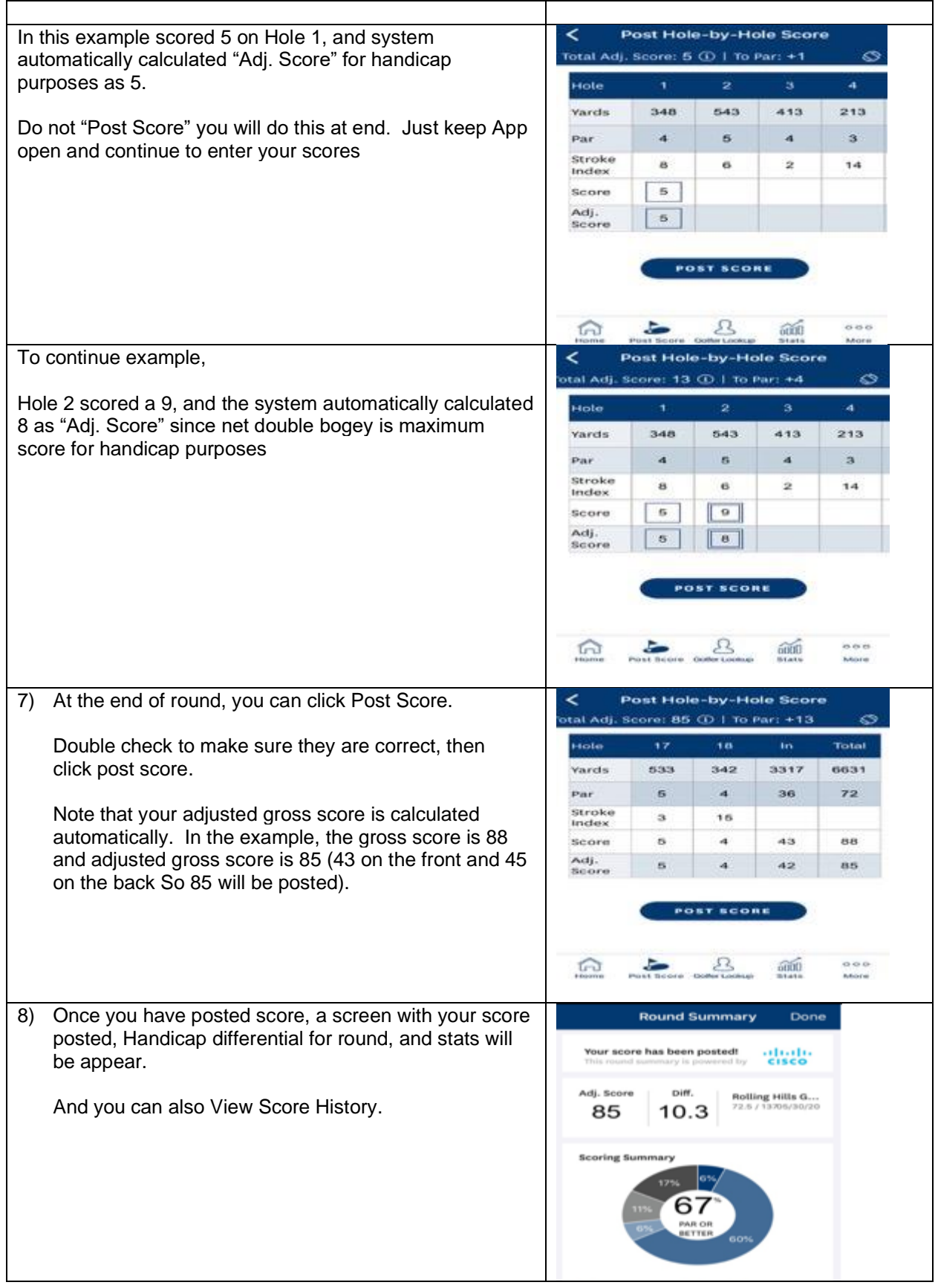

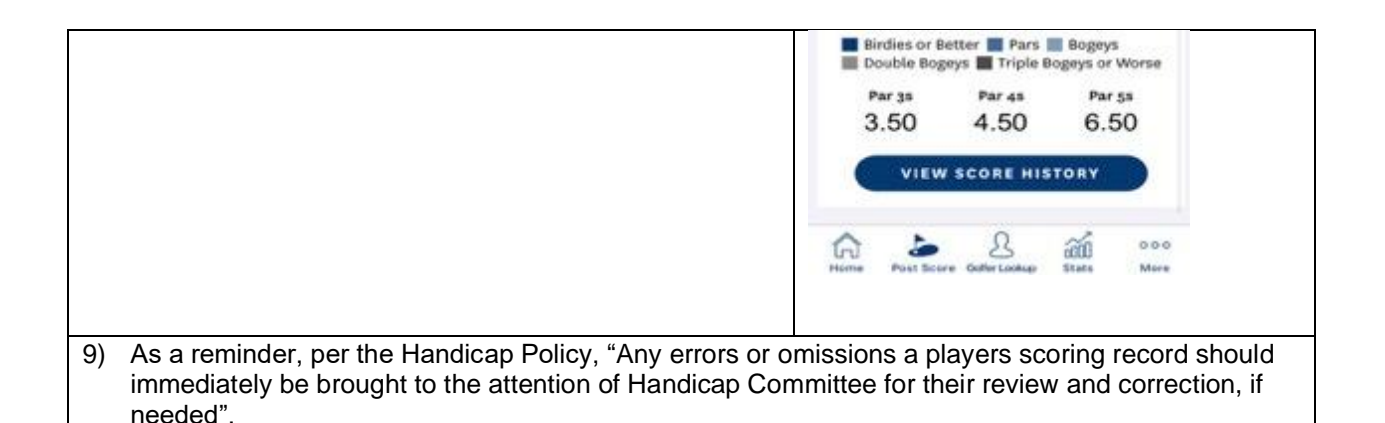

**GHIN Mobile App – "Total Score Option"**

Although not recommended you can also enter your grand total Adjusted Gross Score.

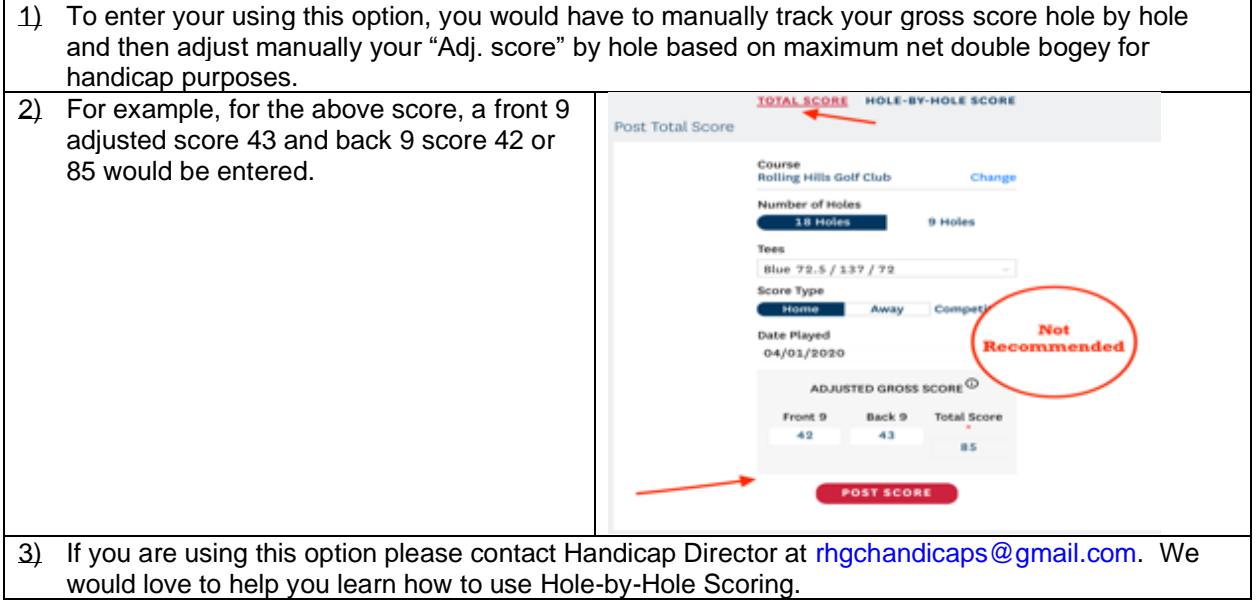

#### **GHIN Issues – Score Entry**

If you are having issues with GHIN, you can email your gross score by hole to [rhgchandicaps@gmail.com.](mailto:rhgchandicaps@gmail.com) We will enter your score and then follow-up with you on the issues you are having. You must email the following:

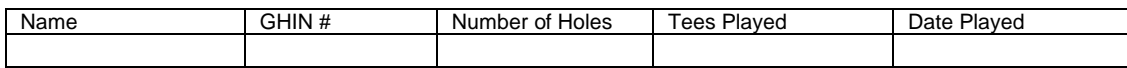

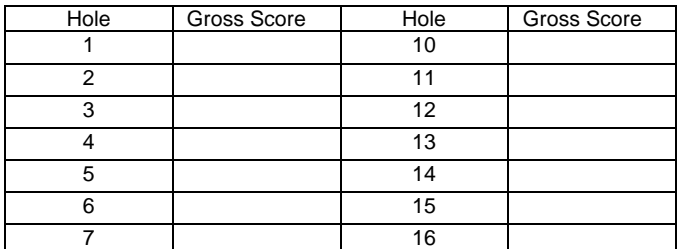

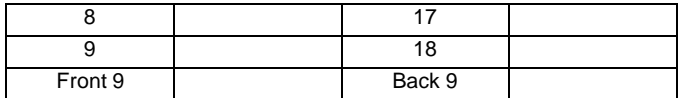

## **Course Handicap**

- **1)** Handicap indexes are being daily according to the newly introduced World Handicap System. To find your actual Course Handicap use the "CH Calculator" tab and select the tees you play from, in the above example it is Blue.
- **2)** Select course handicap calculator tab, make sure course is correct, add names, and select tee box.

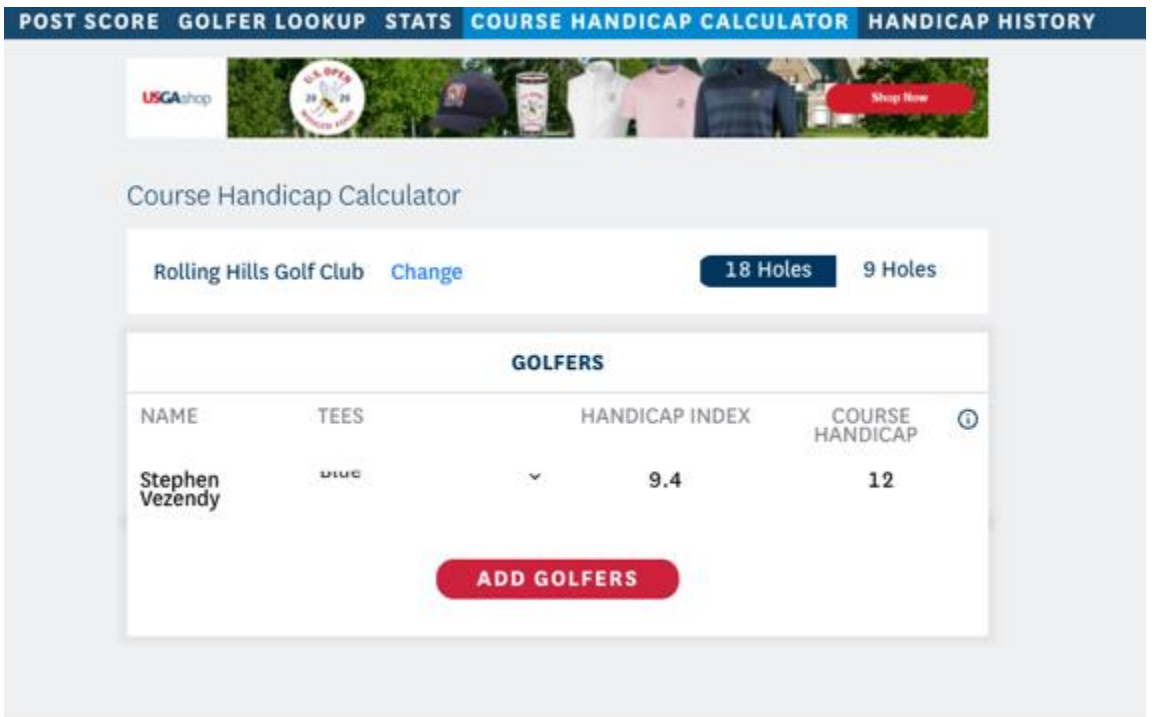

# **Some additional information….**

#### **"Score Types"**

With the roll-out of WHS in January 2020, scores are identified with the letter designations below in your scoring record. These can be used to help identify the format of play, where a round was played and other details about the round.

H = Home (when you play Rolling Hills)

A = Away (when you play another course)

 $C$  = Competition (currently just used for all RGHC sanctioned events, when scores are entered for player)  $*$ 

Not used by Player

N = Combined Nine Hole (done by system)

P = Penalty (used by Handicap Committee)

 $E = Exceptional$  (done by system)

M = Manually adjusted handicap index (used by Handicap Committee)

Note: for 2019 Scores, the previous letter designations still stand in the GHIN historical records. Home(H), Away(A), Penalty(P) and Manually adjusted index (M) stayed the same. These were different in 2019… T = Tournament (now C in 2020), C = Combined Nine Hole (now N in 2020)